В "Водяном" предусмотрена возможность создания собственных печатных форм на основе базовой формы.

Шаблоны задаются в меню Администрирование – Дополнительных печатных форм. Для создания новой формы в открывшейся форме справочника нажимаем в панели инструментов "на основе типовой" и выбираем исходную форму.

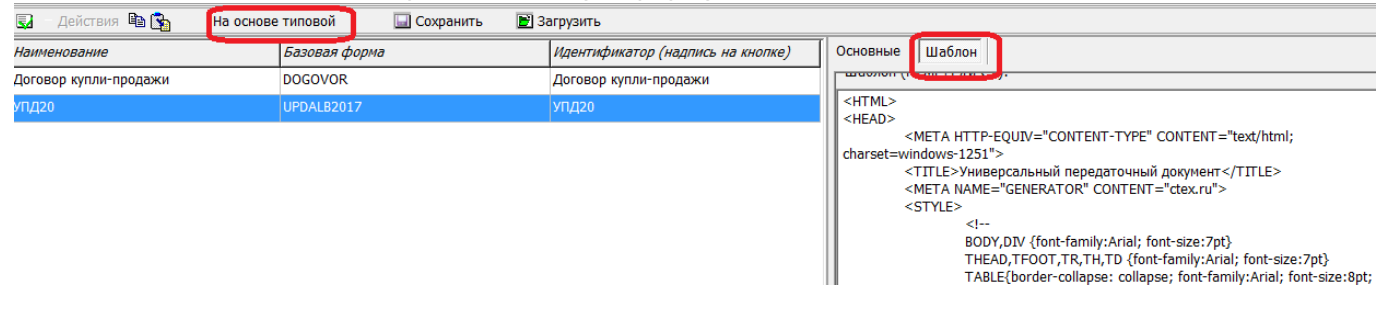

Добавленный шаблон появится во всех документах, где есть базовая печатная форма. Алгоритм обработки также будет сохраняться базовый, т.е. для дополнительно формы доступны только те переменные и разделы, которые имеются в основной форме.

## **Формат шаблона дополнительной печатной формы - подробности**

Печатные формы в программе основаны на HTML, но с несколькими дополнительными тэгами. Все тэги пишем большими буквами, допустимы только одинарные кавычки, пробелы только внутри кавычек.

Дополнительные тэги:

<RAZDEL='ИМЯРАЗДЕЛА'>

(например, <RAZDEL='SHAPKA'>)

Начинает новый раздел.

Имена разделов должны быть такими же, как в базовой форме, нельзя добавлять или убирать разделы

</RAZDEL>

Заканчивает раздел.

<ZN='ПОЛЕ'>(например, <RAZDEL='SHAPKA'>)

Выводит значение переменной по ее внутреннему имени

Имена переменных могут быть из числа тех, что присутствуют в базовой форме или в шапке документа. \*

## **Регистр и отсутствие пробелов имеют значение.**

<div width=0; height=0><RAZR\_STR></div>

Разрывает страницу.может присутствовать в любом разделе. В месте, где вписана данная последовательность тэгов, будет начата новая страница.

\*Ниже приводятся таблицы основных реквизитов шапки (связанных с фирмой или контрагентом), которые можно применять в любом печатной форме в разделе вывода шапки и (в большинстве случаев) подвала. В строках данные реквизиты недоступны.

Параметры, связанные с фирмой и документом: Параметр тэга ZN Назначение

FIRMA

Полное наименование фирмы (в форме вписываем <ZN='ИМЯПАРАМЕТРА'>)

INN

ИНН фирмы

FIRMA\_KPP

КПП фирмы

DATAPROPISJU

дата документа прописью, например «1 марта 2015 года»

**SUMMAPROPISJU** 

Сумма документа прописью (сумма итогов ВСЕХ табличных частей документа)

LOGO

Логотип фирмы

FAXIMILE

Факсимиле подписи и печать

FIO\_KLADOVSHIK

Кладовщик (при наличии в документе реквизита склад)

BANK

Наименование банка фирмы (при наличии реквизита «расчетный счет»)

KS

корреспондентский счет банка фирмы (при наличии реквизита «расчетный счет»)

RS

## Расчетный счет фирмы (при наличии реквизита «расчетный счет»)

## GORODBANKA

Местонахождение банка фирмы

RUKOVODITEL

Руководитель фирмы

## DIRPOLN

Руководитель (полные ФИО)

## DOLJNOST\_RAZRESHIL

Должность руководителя (если не задана, то «руководитель»)

## GBPOLN

Главный бухгалтер (полные ФИО)

#### GLAVBUH

Главный бухгалтер (кратко)

#### KASSIR

Кассир

#### VLICENAOSN

Руководитель и основание подписи для договоров

## POSTTORG12

Реквизиты поставщика для формы ТОРГ-12

## GRUZOOTPRTORG12

Реквизиты грузоотправителя для формы ТОРГ-12

## **GRUZOOTPRTTN**

Реквизиты грузоотправителя для формы ТТН

## SFPST

Реквизиты поставщика для счета-фактуры

#### SFG

#### Реквизиты поставщика для счета-фактуры

#### OFORMIL\_FIO

ФИО ответственного сотрудника (не пользователя), при наличии реквизита менеджер или диспетчер

#### OFORMIL\_DOLJNOST

должность ответственного сотрудника (аналогично)

#### NOMER

Номер документа

#### DATADOC

Дата документа

ID

Уникальный идентификатор документа

AUTOR

Код автора документа

Параметры, связанные с контрагентом (доступны, если в документе есть соответствующий реквизит):

#### KONTRAGENT\_KOD

Номер карты клиента

## KONTRAGENT

Полное наименование контрагента

KONTRAGENT\_DIR

Руководитель контрагента

#### KONTRAGENTVLICE

Руководитель контрагента для договоров (в лице)

## KONTRAGENTNAOSN

Руководитель контрагента для договоров (на основании)

## KONTRAGENTVLICENAOSN

Текст «в лице …, действующего на основании …»

## KONTRAGENT\_ADRESUR

Юр. адрес клиента

## KONTRAGENT\_ADRESFAKT

Фактический адрес клиента

KONTRAGENT\_INN

ИНН/КПП контрагента

KONTRAGENT\_OKPO

ОКПО контрагента

KONTRAGENT\_TELEFON

Телефон

DOPSF

Дополнительная строка реквизитов для счета-фактуры

OSNNMRT12

Номер основания в ТОРГ-12 (по умолчанию договор)

## OSNDATAT12

Дата основания в ТОРГ-12 (по умолчанию договор)

## DATAVOZVR

Дата возврата документа (при наличии реквизита)

## KONTRAGENT\_RS

Расчетный счет

## KONTRAGENT\_BANK

Водяной - https://vodasoft.ru/wiki/

#### Банк

#### KONTRAGENT\_KS

Корреспондентский счет

KONTRAGENT\_BIK

БИК банка

KONTRAGENT\_GORODBANK

Местонахождение банка

KONTRAGENTTORG12

Покупатель для ТОРГ-12

T12GR

Грузополучатель для ТОРГ-12

DATADOGOVORA

Дата договора

NOMERDOGOVORA

Номер договора (наименование)

OSNOVANIE

Основание для ТОРГ-12

# **Тэги раздела STROKA**

Внутри раздела STROKA, если он предусмотрен базовой формой, доступны тэги:

NOMENKLATURA

Наименование товара

KOD\_NOM

Внутренний код товара либо артикул

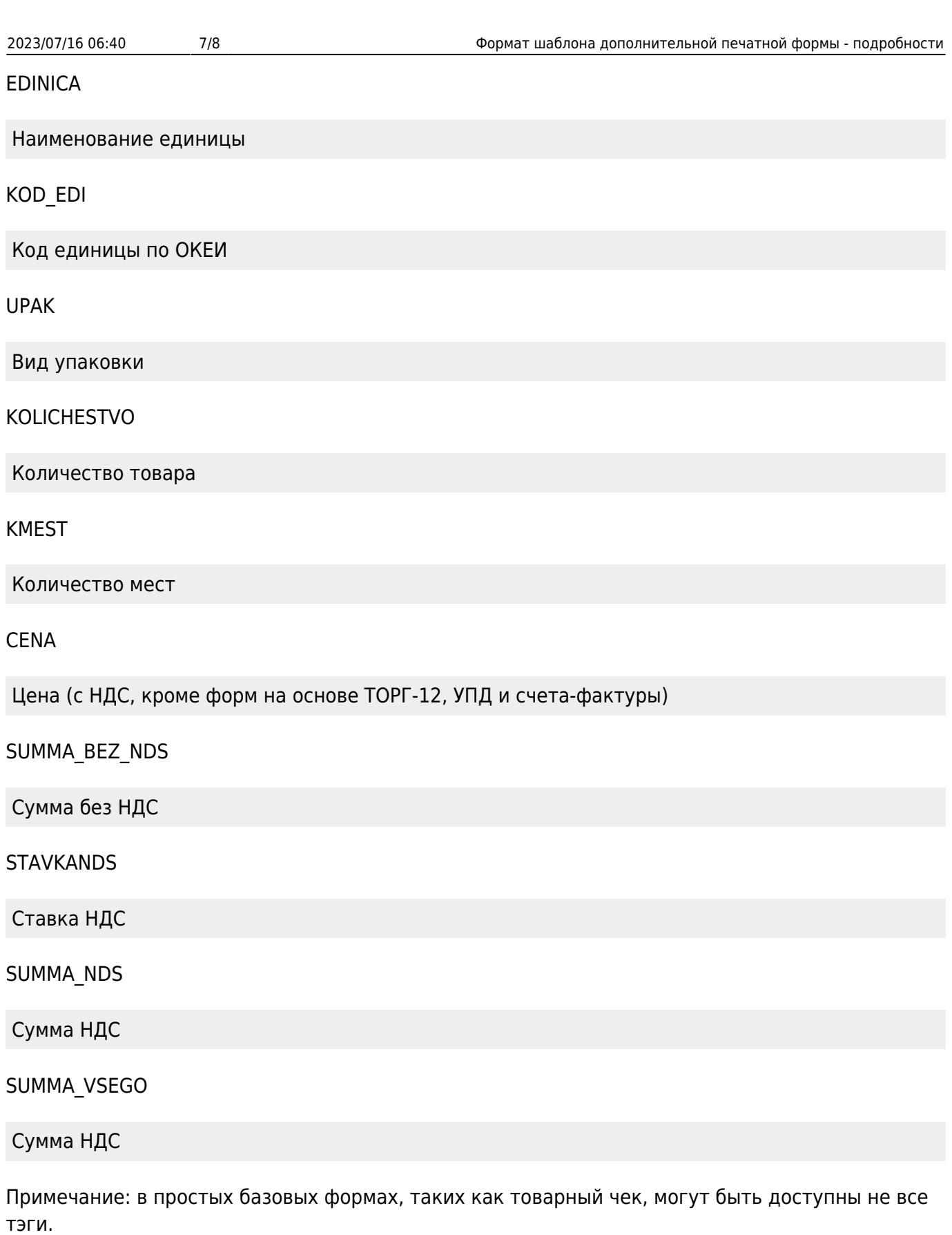

# [Пример шаблона печатной формы](https://vodasoft.ru/wiki/doku.php?id=%D0%BF%D1%80%D0%B8%D0%BC%D0%B5%D1%80%D0%BF%D1%84)

From: <https://vodasoft.ru/wiki/> - **Водяной**

Permanent link:

**<https://vodasoft.ru/wiki/doku.php?id=%D0%B4%D0%BE%D0%BF%D1%84%D0%BE%D1%80%D0%BC%D1%8B>**

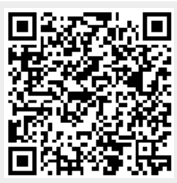

Last update: **2023/04/27 12:51**